# **Vitalinux DGA - Soporte #1579**

## **Error migasfree-play**

2018-12-13 11:55 - Colegio Juan de Lanuza

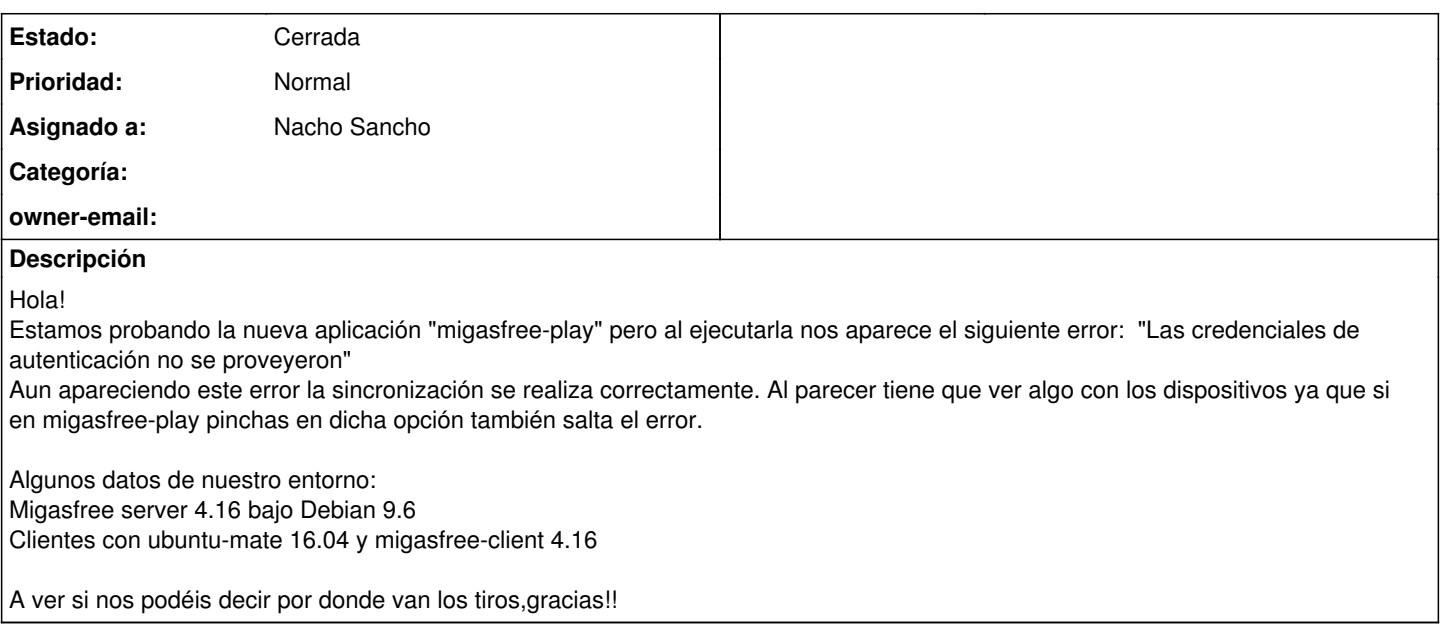

#### **Histórico**

### **#1 - 2018-12-13 14:23 - Nacho Sancho**

*- Estado cambiado Abierta - Nueva por Abierta - Respuesta Soporte*

*- Asignado a establecido a Nacho Sancho*

Hola...pues la verdad es que nosotros también lo probamos por curiosidad y nos daba el mismo error. La cuestión es que tampoco hemos indagado porque nosotros vamos a continuar con el launcher, ya que de momento nos encaja mejor así. Ya le comentaremos a los desarrolladores, pero vamos, que también podéis abrir una [incidencia en su github](https://github.com/migasfree/migasfree-play) para que os comenten...

El primero que se entere que avise por aquí, eso si...:-) -- nacho

### **#2 - 2019-02-05 12:03 - Nacho Sancho**

*- Estado cambiado Abierta - Respuesta Soporte por Cerrada*

Hola...cierro ésta incidencia por inactividad (entiendo que ya está resuelto). No lo podemos comprobar ya que no hacemos uso de dicha aplicación en cliente

Si no fuera así no dudes en reabrirla o crear una nueva

Saludos -- nacho

### **#3 - 2019-05-13 19:48 - Alberto Gacías**

Acabo de ver esta incidencia. Supongo que el error estaría con el usuario migasfree-play o con el token. Configuración de migasfree-play: <https://fun-with-migasfree.readthedocs.io/es/master/part02.html#configurando-migasfree-play>

### **#4 - 2019-05-23 12:10 - Colegio Juan de Lanuza**

Probare esto que nos comentas Alberto,gracias :)

### **Ficheros**

migasfree-play.png and the Lanuza Colegio Juan de Lanuza Colegio Juan de Lanuza